## Course Audit Process

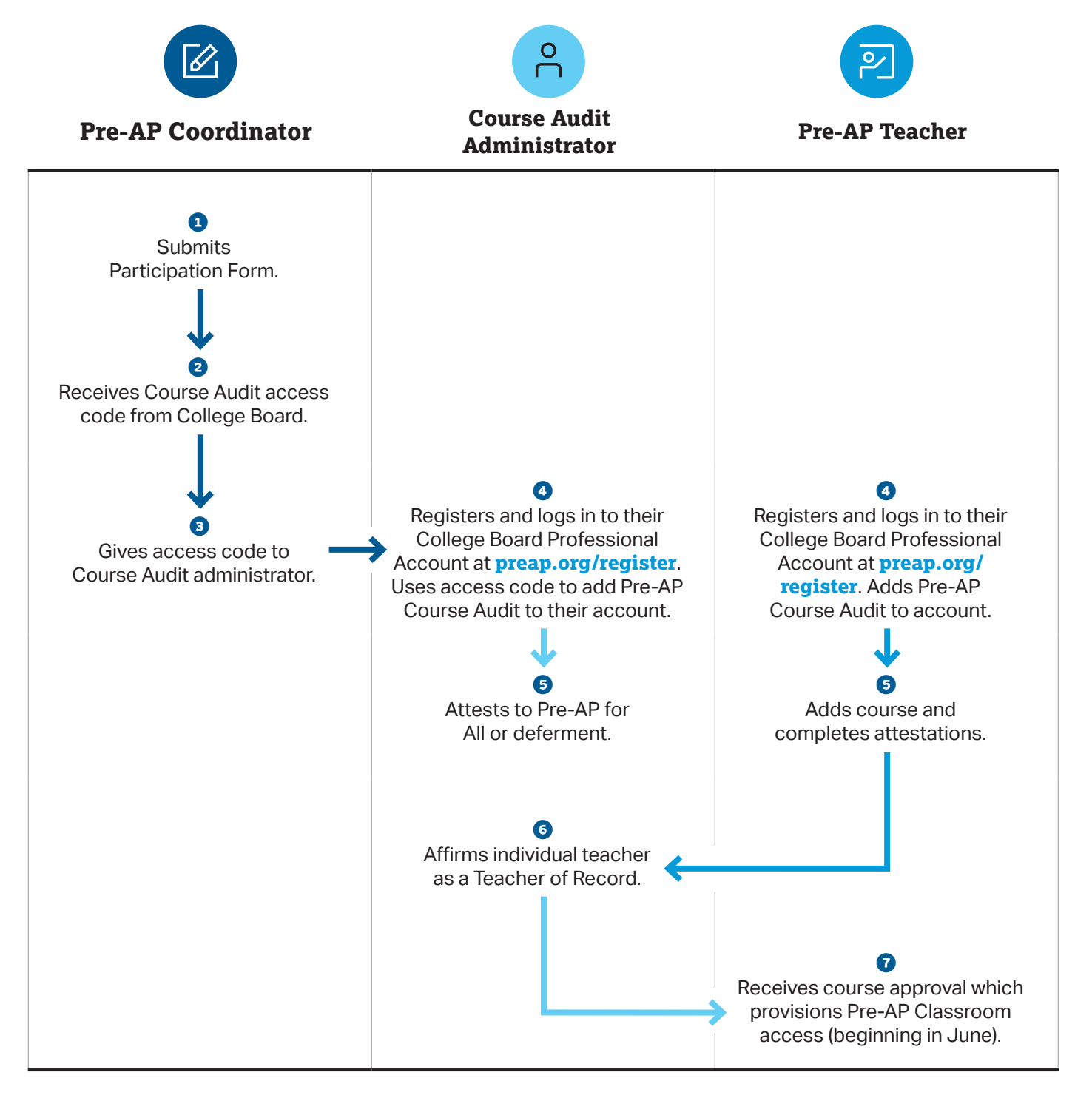